# **Socket Programming**

Srinidhi Varadarajan

#### Client-server paradigm

#### **Client:**

- initiates contact with server ("speaks first")
- typically requests service from server,
- for Web, client is implemented in browser; for e-mail, in mail reader

#### Server:

- provides requested service to client
- e.g., Web server sends requested Web page, mail server delivers e-mail

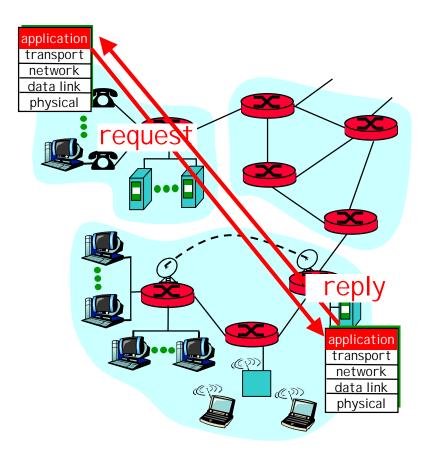

### **Application Layer Programming**

#### **API:** application programming interface

- defines interface between application and transport layer
- sockets: Internet API
  - two processes communicate by sending data into socket, reading data out of socket

### Socket Interface. What is it?

- Gives a file system like abstraction to the capabilities of the network.
- Each transport protocol offers a set of services. The socket API provides the abstraction to access these services
- The API defines function calls to create, close, read and write to/from a socket.

### Socket Abstraction

- The socket is the basic abstraction for network communication in the socket API
  - Defines an endpoint of communication for a process
  - Operating system maintains information about the socket and its connection
  - Application references the socket for sends, receives, etc.

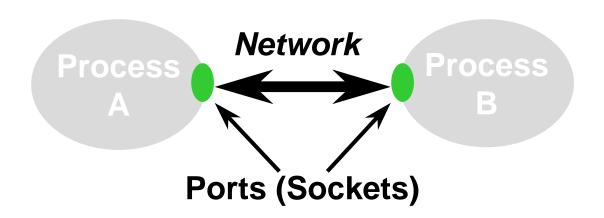

### What do you need for socket communication?

- Basically 4 parameters
  - Source Identifier (IP address)
  - Source Port
  - Destination Identifier
  - Destination Port
- In the socket API, this information is communicated by binding the socket.

### Creating a socket

int socket(int domain, int type, int protocol)

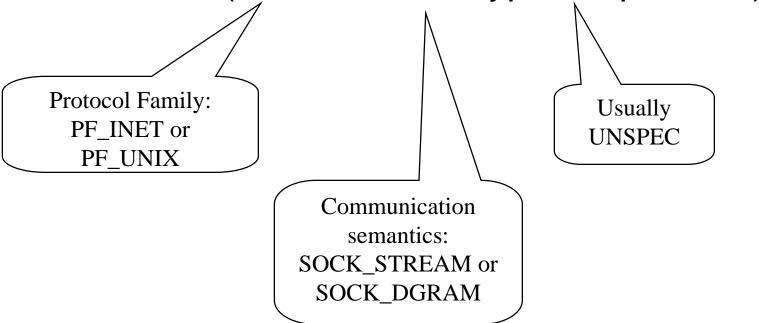

The call returns a integer identifier called a handle

### Binding a socket

int bind (int socket, struct sockaddr \*address, int addr\_len)

- This call is executed by:
  - Server in TCP and UDP
- It binds the socket to the specified address. The address parameter specifies the local component of the address, e.g. IP address and UDP/TCP port

### Socket Descriptors

- Operating system maintains a set of socket descriptors for each process
  - Note that socket descriptors are shared by threads
- Three data structures
  - Socket descriptor table
  - Socket data structure
  - Address data structure

# Socket Descriptors

| Socket Descriptor Table 0: | Socket Data Structure    |                           |          |
|----------------------------|--------------------------|---------------------------|----------|
|                            | proto family:<br>PF_INET | Address Data<br>Structure |          |
|                            | service:                 |                           |          |
| 2:                         | SOCK_STREAM              | address family:           |          |
|                            | local address:           | AF_INET                   | _        |
|                            | remote address:          | host IP:<br>128.173.88.85 |          |
|                            | :<br>:                   |                           | $\dashv$ |
|                            |                          | port:                     |          |
|                            |                          | <b>-</b> 80               |          |

### TCP Server Side: Listen

int listen (int socket, int backlog)

- This server side call specifies the number of pending connections on the given socket.
- When the server is processing a connection, "backlog" number of connections may be pending in a queue.

### TCP Server Side: Passive Open

int accept (int socket, struct sockaddr \*address, int \*addr\_len)

- This call is executed by the server.
- The call does not return until a remote client has established a connection.
- When it completes, it returns a new socket handle corresponding to the justestablished connection

### TCP Client Side: Active Open

int connect (int socket, struct sockaddr \*address, int \*addr\_len)

- This call is executed by the client. \*address contains the remote address.
- The call attempts to connect the socket to a server. It does not return until a connection has been established.
- When the call completes, the socket "socket" is connected and ready for communication.

# Sockets: Summary

#### Client:

int socket(int domain, int type, int protocol) int connect (int socket, struct sockaddr \*address, int addr\_len)

#### Server:

int socket(int domain, int type, int protocol)
int bind (int socket, struct sockaddr \*address, int addr\_len)
int listen (int socket, int backlog)
int accept (int socket, struct sockaddr \*address, int \*addr\_len)

### Message Passing

- int send (int socket, char \*message, int msg\_len, int flags) (TCP)
- int sendto (int socket, void \*msg, int len, int flags, struct sockaddr \* to, int tolen ); (UDP)
- int write(int socket, void \*msg, int len); /\* TCP \*/
- int recv (int socket, char \*buffer, int buf\_len, int flags) (TCP)
- int read(int socket, void \*msg, int len); (TCP)

### Summary of Basic Socket Calls

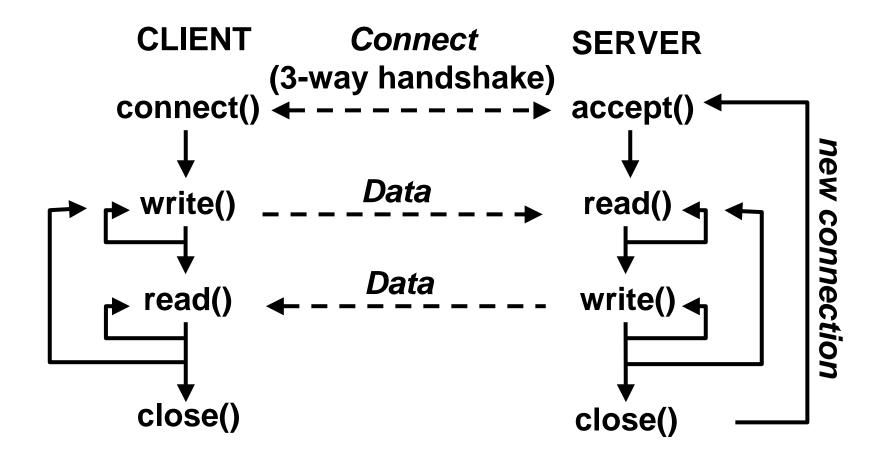

### Network Byte Order

- Network byte order is most-significant byte first
- Byte ordering at a host may differ
- Utility functions
  - htons(): Host-to-network byte order for a short word (2 bytes)
  - htonl(): Host-to-network byte order for a long word (4 bytes)
  - ntohs(): Network-to-host byte order for a short word
  - ntohl(): Network-to-host byte order for a long word

# Some Other "Utility" Functions

- gethostname() -- get name of local host
- getpeername() -- get address of remote host
- getsockname() -- get local address of socket
- getXby Y() -- get protocol, host, or service number using known number, address, or port, respectively
- getsockopt() -- get current socket options
- setsockopt() -- set socket options
- ioctl() -- retrieve or set socket information

# Some Other "Utility" Functions

- inet\_addr() -- convert "dotted" character string form of IP address to internal binary form
- inet\_ntoa() -- convert internal binary form of IP address to "dotted" character string form

### Address Data Structures

```
struct sockaddr {
  u_short sa_family;  // type of address
  char sa_data[14];  // value of address
}
```

sockaddr is a generic address structure

```
struct sockaddr_in {
  u_short sa_family;  // type of address (AF_INET)
  u_short sa_port;  // protocol port number
  struct in_addr sin_addr;  // IP address
  char sin_zero[8];  // unused (set to zero)
}
```

sockaddr\_in is specific instance for the Internet address family